Муниципальное бюджетное общеобразовательное учреждение «Средняя общеобразовательная школа №14 имени Г.Т. Мещерякова» Изобильненского городского округа Ставропольского края

**ПРИНЯТО** на заседании педагогического совета Протокол № 1 от «30» 08.2023г

**TOYKA** 

УТВЕРЖДАЮ Директор МБОУ «СОШ №14 им. Г.Т. Мещерякова» ИГОСК С.Ю. Звягинцева Приказ №255 от «31» 08.2023г

БРАЗОВАНИЯ ЦИФРОВОГО<br>ГУМАНИТАРНОГО ПРОФИЛЕЙ

ДОПОЛНИТЕЛЬНАЯ ОБЩЕОБРАЗОВАТЕЛЬНАЯ ОБЩЕРАЗВИВАЮЩАЯ ПРОГРАММА

«Школьная видеостудия» Направленность: техническая Уровень программы: базовый Возраст детей: 11-16 лет Состав группы: 10 человек Срок реализации: 2 года ID-номер программы в Навигаторе: 71516

> Составитель программы: Мишустина Ирина Ильинична, педагог дополнительного образования

ст. Новотроицкая 2023

### **Пояснительная записка**

Искусство экрана привлекает детей своей зрелищностью, наглядными, легко воспринимаемыми образами. Оно даёт им и героев для подражания, и темы для игр. Искусство фотографии позволяет формировать творческие способности детей посредством синтеза науки и искусства. Оно дает детям уникальное умение видеть красоту в окружающем мире и необычное в обычном.

Школьная видеостудия, выпускающая видеопродукцию для сверстников, – благоприятнейшая среда для серьезной профессиональной подготовки нового поколения активной молодежи, которая сочетается с активной социально полезной деятельностью и объединяет учащихся вокруг интересных масштабных дел.

Дополнительная общеобразовательная общеразвивающая программа «Школьная видеостудия» разработана в соответствии со следующими **нормативными документами:**

1. Федеральный закон Российской Федерации от 29.12.2012 г. № 273-ФЗ «Об образовании в Российской Федерации» (с изменениями).

2. Распоряжение Правительства Российской Федерации от 04.09.2014 г. №

1726-р «Концепция развития дополнительного образования детей».

3. Постановление Правительства РФ от 18.09.2020 г. № 1490 «О

лицензировании образовательной деятельности».

4. Постановление Главного государственного санитарного врача Российской Федерации от 28.09.2020 г. № 28 «Об утверждении санитарных правил СП 2.4. 3648-20 «Санитарно-эпидемиологические требования к организациям воспитания и обучения, отдыха и оздоровления детей и молодежи»

5. Приказ Министерства Просвещения Российской Федерации от 27.07.2022 г. № 629 «Об утверждении Порядка организации и осуществления образовательной деятельности по дополнительным общеразвивающим программам»;

6. Приказ Министерства просвещения РФ от 3 сентября 2019 г. № 467 «Об утверждении Целевой модели развития систем дополнительного образования детей».

7. Приказ Минобрнауки России от 23.08.2017 г. № 816 «Об утверждении Порядка применения организациями, осуществляющими образовательную деятельность, электронного обучения, дистанционных образовательных технологий при реализации образовательных программ».

8. Приказ Министерства науки и высшего образования Российской Федерации, Министерства просвещения Российской Федерации от 05.08.2020 г. № 882/391 «Об организации и осуществлении образовательной деятельности при сетевой форме реализации образовательных программ».

9. Письмо Минобрнауки России от 18.11.2015 г. № 09-3242 «О направлении информации» (вместе с «Методическими рекомендациями по проектированию дополнительных общеразвивающих программ (включая разноуровневые программы)».

# **Направленность программы**

Образовательная общеразвивающая программа «Школьная видеостудия» является общекультурной модифицированной программой технической направленности ознакомительного уровня.

**Актуальность** программы определяется возможностью удовлетворения интереса учащихся реализация способностей школьников в области телевизионной техники.

 **Отличительная особенность программы** от уже существующих образовательных программ является широкий охват вопросов, связанных с видами и возможностями компьютерной графики. Курс является необходимой базой для последующего освоения навыков трехмерной графики, верстки, предпечатной подготовки и компьютерного видеомонтажа. Разработан комплекс учебнометодических материалов по курсу «Компьютерная графика» для учащихся и преподавателей специализации «Графика и дизайн».заключается в создании условий для формирования образовательного пространства в обучении создания видео.

**Адресат программы:** программа рассчитана на детей 12-16 лет, наполняемость - до 10 человек одного возраста.

**Педагогическая целесообразность:** определена тем, что программа знакомит

учащихся с программными продуктами, позволяющими монтировать видео, развивает конструктивное созидательное мышление, воспитывает у школьников коммуникабельность посредством творческого общения старших и младших детей в коллективе. При составлении и реализации данной программы

используются принципы добровольности, демократичности, системности, индивидуализации и дифференциации образовательной деятельности.

### **Условия реализации программы**

Группы 2 года обучения комплектуются из детей освоивших программу 1 года обучения или имеющих необходимые знания, умения, навыки в количестве 10 человек.

Условия набора детей в коллектив: в первый год обучения принимаются все желающие, не имеющие медицинских противопоказаний. На второй год обучения допускается дополнительный набор обучающихся на основании результатов: тестирования и собеседования.

#### **Срок реализации программы и режим занятий:**

Объем программы – 216 часов.

Программа рассчитана на 2 года обучения.

1 год обучения: 108 часов в год,

2 год обучения: 108 часв в год.

Режим занятий соответствует СанПин 2.4.3648-20 «Санитарно-эпидемиологические требования к организациям воспитания и обучения, отдыха и оздоровления детей и молодежи». Занятия проводятся 3 раза в неделю по одному часу.

Продолжительность занятия 40 минут с 10 минутным перерывом.

**Календарный учебный график на 2023-2024 учебный год**

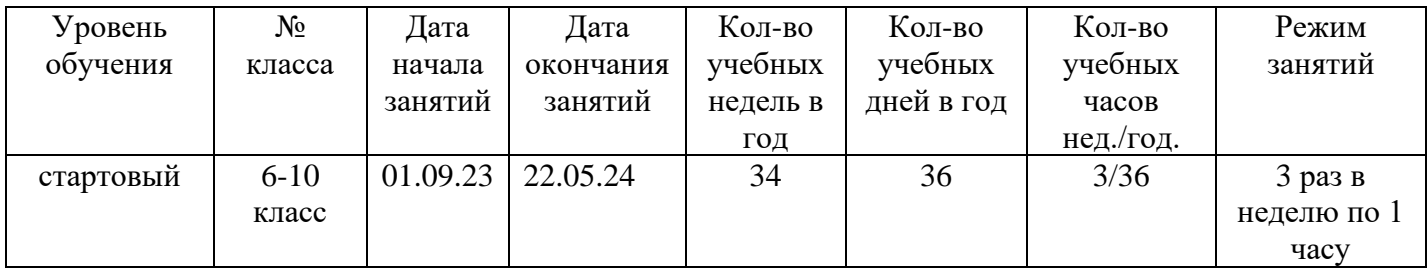

### **Календарный учебный график на 2024-2025 учебный год**

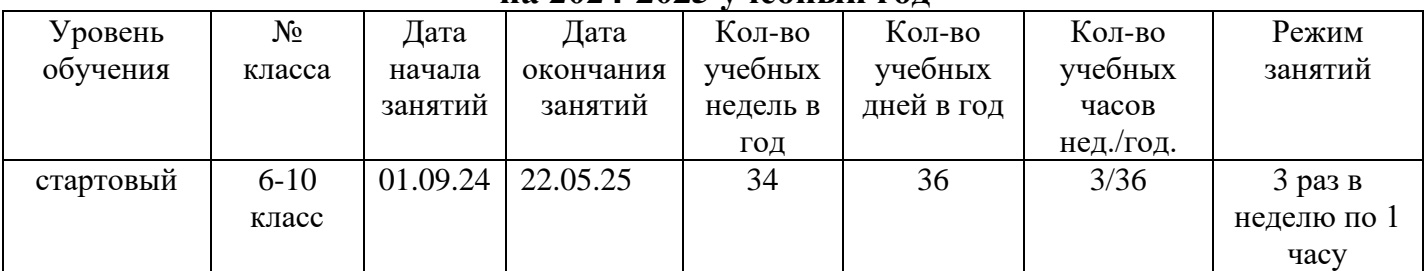

### **Уровень освоения программы** - базовый

**Форма обучения:** очная. Применяются групповые формы работы и индивидуальные консультации. Программа школьной видеостудии носит практикоориентированный характер и направлена на овладение учащимися простейшими приемами фотосъемки, видеосъемки, монтажа и создания видеороликов.

**Кадровое обеспечение:** Программа реализуется преподавателем МБОУ «СОШ № 14 им. Г.Т . Мещерякова» Мишустиной И.И.,стаж работы – 2 года.

**Цель программы:** Цель программы –– развитие и поддержка творческих и познавательных способностей учащихся через создание в школе учебноинформационной среды.

### **Задачи программы:**

### *Обучающие:*

- **-** изучение основ языка экранных искусств;
- знакомство с основными видами и жанрами кинематографа и фотографии;
- приобретение учащимися знаний по основам цифровой фотографии;

- освоение работы со сканером, видеокамерой, цифровым фотоаппаратом, освоение работы с программными средствами MAGIX Видео делюкс (Video Deluxe), Киностудия Windows Live, программа обработки фотографий Picasa 3, растровый графический редактор Gimp;

- знакомство с основными этапами работы над видеофильмом;

-знакомство с основными правилами фотосъемки;

- приобретение умения самостоятельно искать информацию, ее структурировать и представлять в виде видеофильма.

### *Развивающие:*

- развитие смекалки, изобретательности и устойчивого интереса к творчеству;

- развитие умения ориентироваться в проблемных ситуациях;

- развитие внимания, памяти, воображения, творческих способностей учащихся;

- развитие эмоциональной отзывчивости, умения выражать свои мысли, коммуникабельности;

- формирование художественного вкуса и интересов в области кино и фотографии.

### *Воспитательные:*

- осуществление трудового, политехнического и эстетического воспитания школьников;

- воспитание в детях любви к своей родине.

### **Учебно-тематический план 1 года обучения (базовый уровень)**

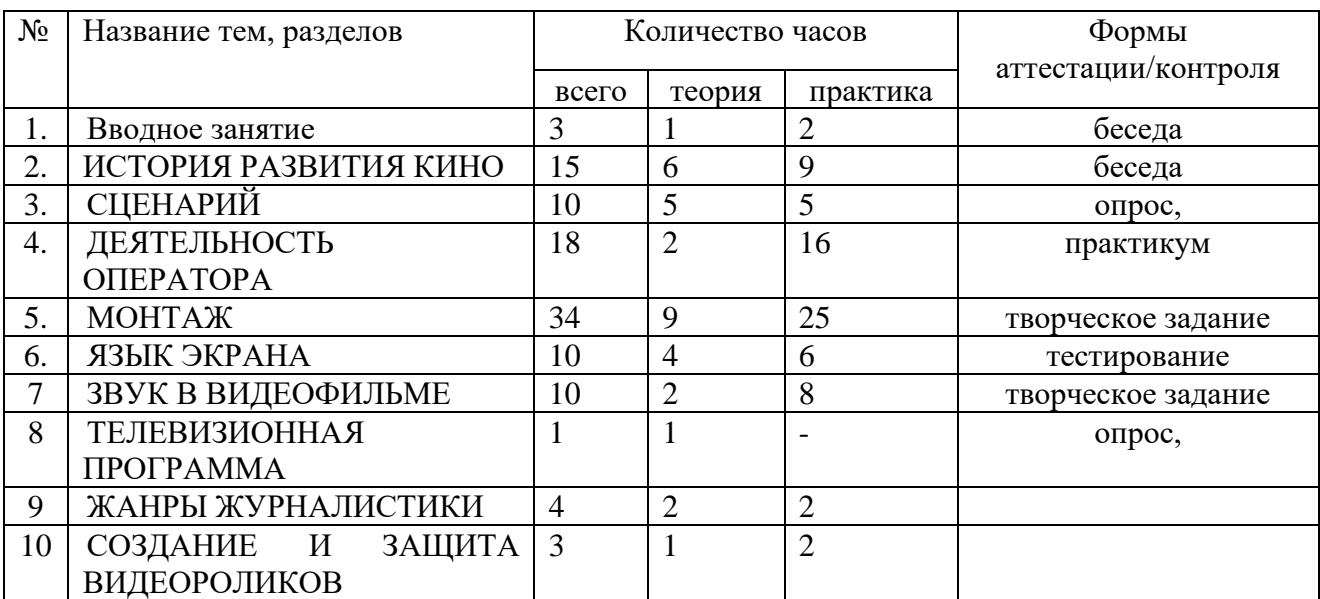

# **Содержание программы 1 года обучения 1. ВВОДНОЕ ЗАНЯТИЕ**

Знакомство с программой объединения, решение организационных вопросов. Беседа о любимых фильмах и передачах. Кто такой блогер? Кино и фотография как вид искусства. Правила техники безопасности. Просмотр фрагментов фильмов разных жанров.

# **2. ИСТОРИЯ РАЗВИТИЯ КИНО**

История и тенденции развития кино . Место телевидения в системе СМИ. Функции телевидения (информационная, культурно-просветительская, интегративная, социально-педагогическая или управленческая, организаторская, образовательная).

# **3. СЦЕНАРИЙ**

Сюжет и сценарий видеофильмов. Значение сюжета, его разработка.

Практика. Написание сценария видеофильма. Видеосъёмки.

Создание собственных текстов различных жанров журналистики, запись закадрового текста разных жанров, создание собственного стиля, языковые тренинги, анализ документов, регламентирующих деятельность журналиста.

### **4. ДЕЯТЕЛЬНОСТЬ ОПЕРАТОРА**

Есть такие профессии: режиссер, звукооператор, редактор, продюсер, корреспондент (репортер), комментатор и обозреватель, диктор и ведущий новостей, шоумен, модератор, интервьюер. Критерии оценки профессиональной деятельности.

Практика. Видеосъёмки.

### **5. МОНТАЖ**

Программы для производства и обработки видеоматериалов: Windows Move Maker, Pinnacle Studio, Adobe Premier Pro. Захват видеофрагментов с камеры. Разрезание видеофрагментов. Использование плавных переходов между кадрами. Использование в фильме фотографий и других изобразительных (иконографических) материалов. Добавление комментариев и музыки в фильм. Основы монтажа в Windows Movie Maker..

Практическое задание: Монтаж отснятого материала. Создание фильма с использованием статических картинок, с видеофрагментами.

### **6.ЯЗЫК ЭКРАНА**

Устройство и управление видеокамеры, приемы работы с видеокамерой. Использование трансфокатора («зума»). Глубина резкости. Освещение. Построение кадра. Кадр. План. Основные виды съемок. Практическое задание: работа с видеокамерой, съёмка сюжетов.

### **7. ЗВУК В ВИДЕОФИЛЬМЕ**

Запись звука. Микрофоны. Звук в видеофильме: речь, музыка, шумы, создание фонограммы видеофильма; основы записи и воспроизведения звука

Практическое задание: Монтаж отснятого материала. Наложение звука и звуковых эффектов на смонтированный фильм.

# **8. ТЕЛЕВИЗИОННАЯ ПРОГРАММА**

Телевизионная программа как жанрово-тематическая структура телевизионного вещания. Основные структурно-тематические разделы телепрограммы: информационно-публицистический; художественно-игровой; развлекательный.

# **9. ЖАНРЫ ЖУРНАЛИСТИКИ**

Журналистские расследования: современные методы и техника (от идеи к

материалу, работа с источниками, как работать с результатами опросов общественного мнения, искусство задавать вопросы, ограничения в журналистике)

# **10. СОЗДАНИЕ И ЗАЩИТА ВИДЕОРОЛИКОВ**

Практическое задание: создание и защита творческих проектов **-** видеороликов.

Вывод фильма. Форматы вывода фильма. Создание видеофайла MPEG4.

Конверторы.

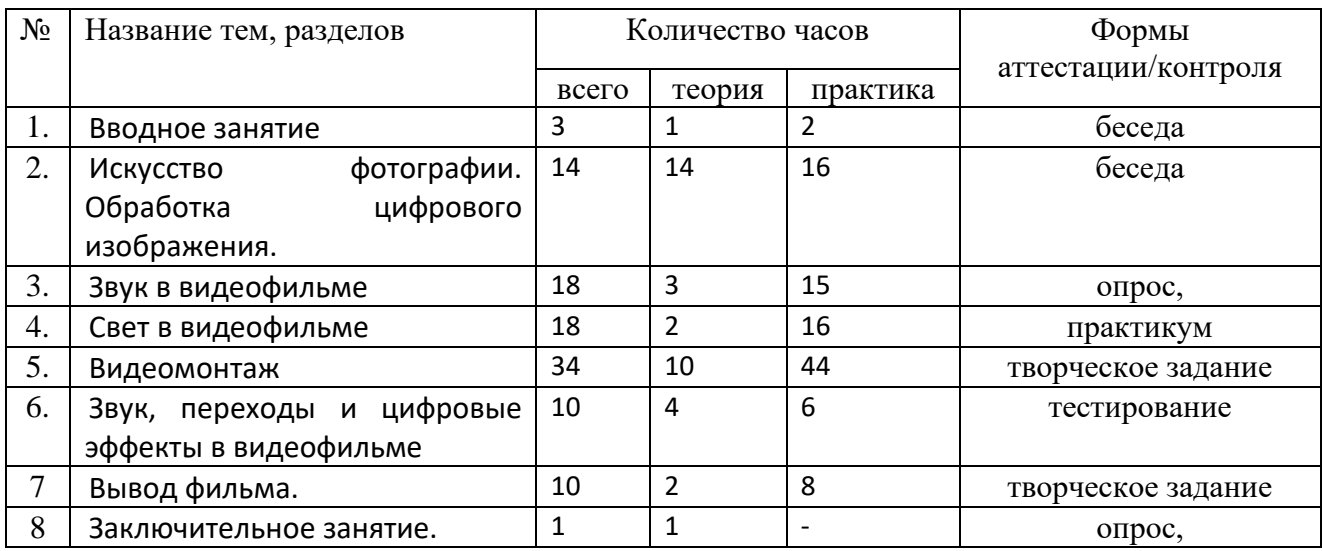

### **Учебно-тематический план 2 года обучения (базовый уровень)**

### **Содержание программы 2 года обучения**

#### **Тема. Вводное занятие**

*Теория.* Беседа о любимых фильмах и передачах. Знакомство с планом работы кружка. Кино и фотография как вид искусства. Правила техники безопасности.

*Практика*. Просмотр фрагментов фильмов разных жанров. Знакомство с творчеством лучших фотографов. Цели и задачи видеостудии.

*Теория.* Цели и задачи видеостудии. Структура фото-видеоинформации. Практика. Первые тренировочные фото-видеосъёмки.

#### **Тема. Профессия оператор, видеомонтажер**

*Теория.* Профессия оператора и видеомонтажера – между техникой и искусством

*Практика*. Любительское видео.

#### **I БЛОК: Техника и технологии.**

#### **Тема. Основы видео съемки.**

*Теория.* «Что снимать? На что снимать? Как снимать?» Как происходит съемочный процесс. Основные правила видеосъемки.

*Практика.* Обсуждение отснятого материала.

#### **Тема. Оборудование для видеосъемки.**

*Теория.* Что необходимо видеографу?

*Практика.* Игра на распределение предметов.

#### **Тема. Знакомство с камерой и ее настройками.**

*Теория.* Настройка цифровой камеры для съемки видео. Разбираемся с терминологией: ISO, выдержка, диафрагма, баланс белого. Влияние настроек на конечный результат.

*Практика*. Пробные кадры с разными настройками в разных условиях.

#### **Тема. Композиция, кадр, свет.**

*Теория.* Композиция в видео, кадрирование. Источники и виды освещения, их влияние на кадр.

*Практика.* Пробные кадры с разными источниками освещения и изменением композиции.

#### **II БЛОК: Сценарий.**

#### **Тема. Сценарий**

*Теория.* «Как написать сценарий? С чего начать?» Терминология, алгоритм, отличительные

черты.Сюжет и сценарий видеофильмов. Значение сюжета, его разработка.

*Практика.* Написание мини сценария и пробы съемок.

#### **Тема. Сценарный план.**

*Теория.*Разработка сценария.

#### **Тема. Сознание сценария.**

*Теория.*Разработка сценария.

*Практика.* Съемка по написанному сценарному плану.

#### **III БЛОК: Видеомонтаж.**

#### **Тема. Изучение программы по видеомонтажу**

*Теория.* Творческие и технологические основы монтажа.

Приемы монтажа. «Черновой» и «чистовой» монтаж.

Линейный и нелинейный монтаж. Виды монтажа, его цели (технический,

конструктивный, художественный).

Изучение программы по созданию видео.

*Практика.* Монтаж отснятого материала.

#### **Тема. Звук в видео.**

*Теория.* Звук в видеофильме: речь, музыка, шумы, создание фонограммы видеофильма;

основы записи и воспроизведения звука

*Практика.* Наложение звука и звуковых эффектов на смонтированный фильм.

#### **IV БЛОК: Виды видеосъемок.**

#### **Тема. Коммерческое видео.**

*Теория.* Что такое коммерческое видео, из чего оно состоит, где используется и что в него входит. *Практика*. Создание заказного видеоролика.

#### **Тема. Рекламное видео.**

*Теория.* Этапы создания рекламной видеопродукции.

*Практика*. Создание рекламного видео.

#### **Тема. Образовательное видео.**

*Теория*. Что такое образовательные видео ресурсы? Этапы создания и особенности построения кадра.

*Практика*. Создание образовательного видео ролика.

#### **Тема. Видеоклип.**

*Теория.* Просмотр видеоматериала, определение основных концепций и выявление закономерностей в съемочном процессе.

*Практика.* Создание видеоклипа.

#### **Тема. Репортажная видеосъемка.**

*Теория.* Отличительные особенности. Работа корреспондента. Виды репортажной видеосъемки.

*Практика.* Съемка интервью, мероприятия.

#### **Тема. Фильм.**

*Теория.* «Что такое фильм? Что в него входит? Как его снимать? Из чего он состоит?» виды и направления кинематографии.

**V БЛОК:**Съемки проекта.

Тема. Создание видео проекта.

**VI БЛОК:** Итоговые занятия.

**Тема.** Защита проекта

Тема. Итоговое занятие

.

# **ПЛАНИРУЕМЫЕ РЕЗУЛЬТАТЫ: Метапредметные:**

- развивать творческие, индивидуально выраженные способности личности ребенка;
- способствовать формированию устойчивого интереса обучающихся к продуктивной деятельности;
- содействовать развитию художественно-эстетического вкуса, фантазии, изобретательности, логического мышления и пространственного воображения.

### **Личностные**:

- создание условий для развития нравственных качеств личности, эмоционально-эстетического восприятия окружающего мира;
- воспитывать внимание, аккуратность, целеустремленность;
- формировать этические нормы в межличностном общении;
- содействие профессиональному самоопределению обучающихся. .

После второго года обучения учащиеся должны **знать**:

-о структурировании информации и представлении её в виде видеофильма;

- о программных средствах MAGIX Видео делюкс (Video Deluxe), Киностудия Windows Live, программа обработки фотографий Picasa 3, растровый графический редактор Gimp;

о возможности обработки графических файлов в различных программах;

- особенности, достоинства и недостатки растровой графики;
- особенности, достоинства и недостатки векторной графики
- основы монтажа видеофильмов
- основы цифровой обработки фотографии

### **уметь:**

Редактировать и обрабатывать цифровые фотографии в графических и растровых редакторах

Вести фото- и видеосъёмку, а именно:

- правильно выбирать точку съёмки;
- грамотно строить композицию кадра;
- настраивать и правильно использовать освещение;
- правильно использовать планы;
- правильно использовать возможности съёмочной техники;

Монтировать видеофильмы, а именно:

- производить захват видеофайлов;
- импортировать заготовки видеофильма;
- редактировать и группировать клипы;
- монтировать звуковую дорожку видеофильма;
- создавать титры;
- экспортировать видеофайлы.

### **Формы аттестации и оценочные материалы**

Для отслеживания результативности образовательной деятельности по программе проводятся следующие виды аттестации:

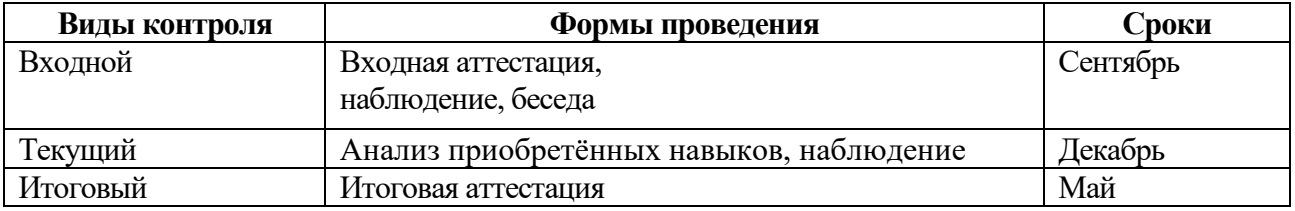

### **Критерии оценки достижения планируемых результатов Условные обозначения:**

- 1 низкий уровень;
- 2 средний уровень;
- 3 высокий уровень.

**Высокий уровень** – задание понимает полностью, правильно и самостоятельно выполняет.

**Средний уровень** – задание понимает частично (понимает и выполняет простую инструкцию не в полной мере), справляется при поддержке взрослого. **Низкий уровень**– задание не понимает, и выполнить не может.

### **Материально-техническое обеспечение:**

дидактический материал:

- программа MAGIX Видео делюкс (Video Deluxe),

- программа Киностудия Windows Live
- программа Picasa
- программа Gimp
- учебные пособия
- разработки игр

методические разработки:

-собственные методические разработки

-разработки игр, кроссвордов, тестов по терминологии предмета изучения;

-разработки бесед-обсуждений фильмов;

-конспекты открытых занятий;

-лекционный материал для занятий;

-пособие по композиции кадра;

-памятки для обучающихся «Мой первый фильм», «Правила видеосъемки», «Правила фотографии»

- компьютерные ресурсы;

- Интернет-сайты.

# **Материально-техническое оснащение:**

- компьютерный класс, актовый зал/

- компьютеры с процессором Core i5 или выше, оперативной памятью 4 Гб, видеокартой AMD Radeon HD 6450 или выше

- видеокамера
- цифровой фотоаппарат
- микрофоны
- постоянный доступ в сеть Интернет.\

# **Основные методы, используемые для реализации программы:**

Положительный результат обучения обеспечивается применением различных форм, методов и приемов, которые тесно связаны между собой и дополняют друг друга. Проводя практические занятия, педагог тактично контролирует, советует, направляет учащихся. Учащиеся учатся анализировать свои работы. Большая часть занятий отводится практической работе, по окончании которой проходит обсуждение и анализ.

Методы определения результата:

- педагогическое наблюдение;
- оценка продуктов творческой деятельности детей;

- беседы, опросы, анкетирование;

Формы определения результата:

- выполнение зачетных заданий по пройденным темам;
- публикация фотографий в газетах, на сайтах;
- рекомендации действующих фотографов города;
- организация персональных фотовыставок.

### **Формы работы**

Практико-теоретическая.

Теоретические сведения о предмете сообщаются в форме познавательных бесед продолжительностью не более 20-25 минут на каждом двухчасовом занятии. Это беседы с одновременной демонстрацией деталей, приборов, программных продуктов с вопросами и ответами, иногда спорами. Большую часть необходимых теоретических знаний учащиеся получают при монтаже видеофильма.

Практическая.

Реализация приобретенных теоретических знаний осуществляется при написании сценария будущего видеофильма, поиске материалов для его оформления, его непосредственной видеосъемки и обработки полученных медиаматериалов.

Индивидуальная.

Разновозрастный коллектив предполагает разноуровневое обучение, поэтому задания подбираются индивидуально каждому воспитаннику с тем, чтобы обеспечить успешность их выполнения.

Проектная.

Предусматривает работу по персональным проектам.

Результативность определяется:

-просмотром промежуточных и конечных медиаматериалов.

- демонстрацией смонтированных видеофильмов

- конкурсом видеороликов на заданную тему

Для отслеживания результативности образовательного процесса используются следующие виды контроля:

-начальный контроль (сентябрь);

-текущий контроль (в течение всего учебного года)

-промежуточный контроль (январь);

-итоговый контроль (май)*.*

Формы подведения итогов реализации дополнительной образовательной программы:

- фотовыставки:
- премьера фильма;

- викторины;

- учебно-исследовательские конференции.

### **Методы обучения**

Репродуктивный − основополагающий метод обучения в освоении программы.

Диалогический – предполагает объяснение теоретического материала в виде познавательных бесед. Беседы ведутся в диалогической, часто в вопросно-ответной форме и сопровождаются демонстрацией практической работы в программных продуктах.

Поисковый (творческий) – применяется при работе по персональным проектам.

Целесообразен при высоком уровне освоения программы, когда на базе уже усвоенных знаний воспитанник реализует оригинальные творческие и технические замыслы.

### **Литература для педагога:**

1. Белунцов В. Звук на компьютере. Трюки и эффекты. - Питер, 2005.

2. Василевский Ю.А. Практическая энциклопедия по технике аудио- и видеозаписи. М. 1996.

- 3. Оханян Т. Цифровой нелинейный монтаж. М.: Мир, 2001.
- 4. Дж. Уэйд "Техника пейзажной фотографии" М., 1994.
- 5. Вапин А. "Фотография. 1000 рецептов" М., 1989.

# **Литература для учащихся:**

- 1. Арапчев Ю. "Путешествие в удивительный мир" М., 1986
- 2. Панфилов Н.Д. "Фотография и его выразительные средства" М., 1995.
- 3. Василевский Ю.А. Практическая энциклопедия по технике аудио- и видеозаписи. М. 1996.

# **Календарно-тематический учебный график 1 года обучения**

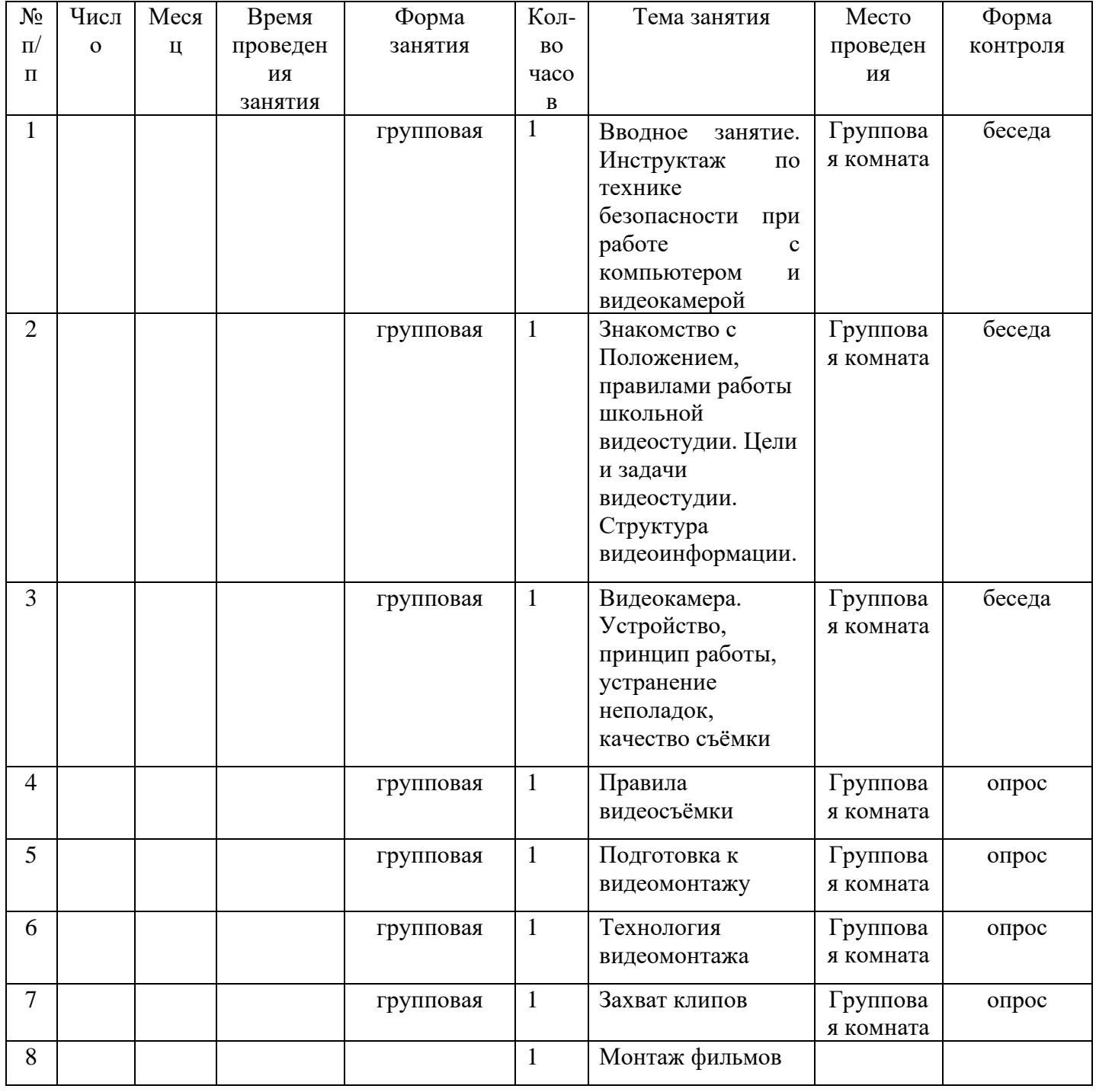

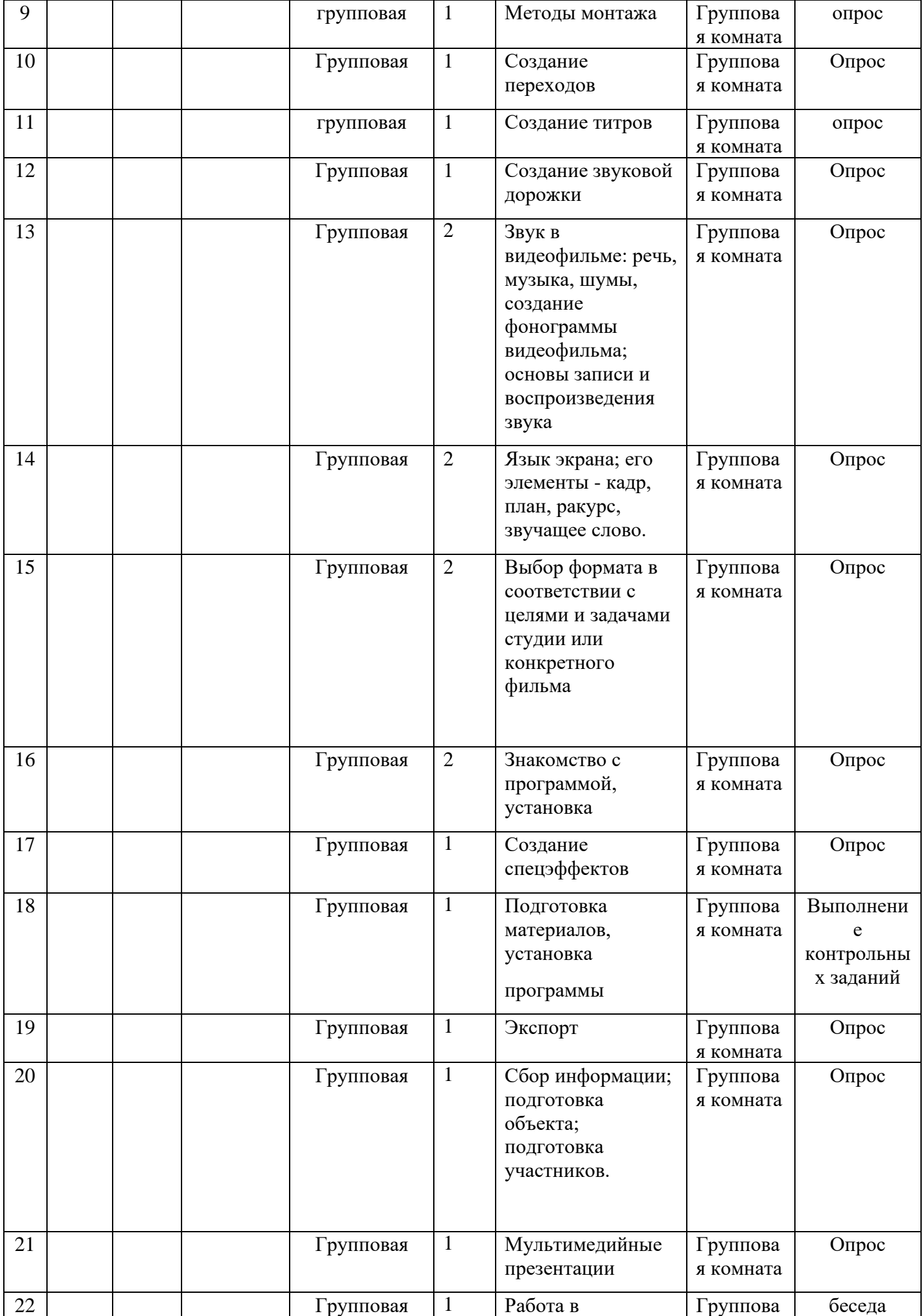

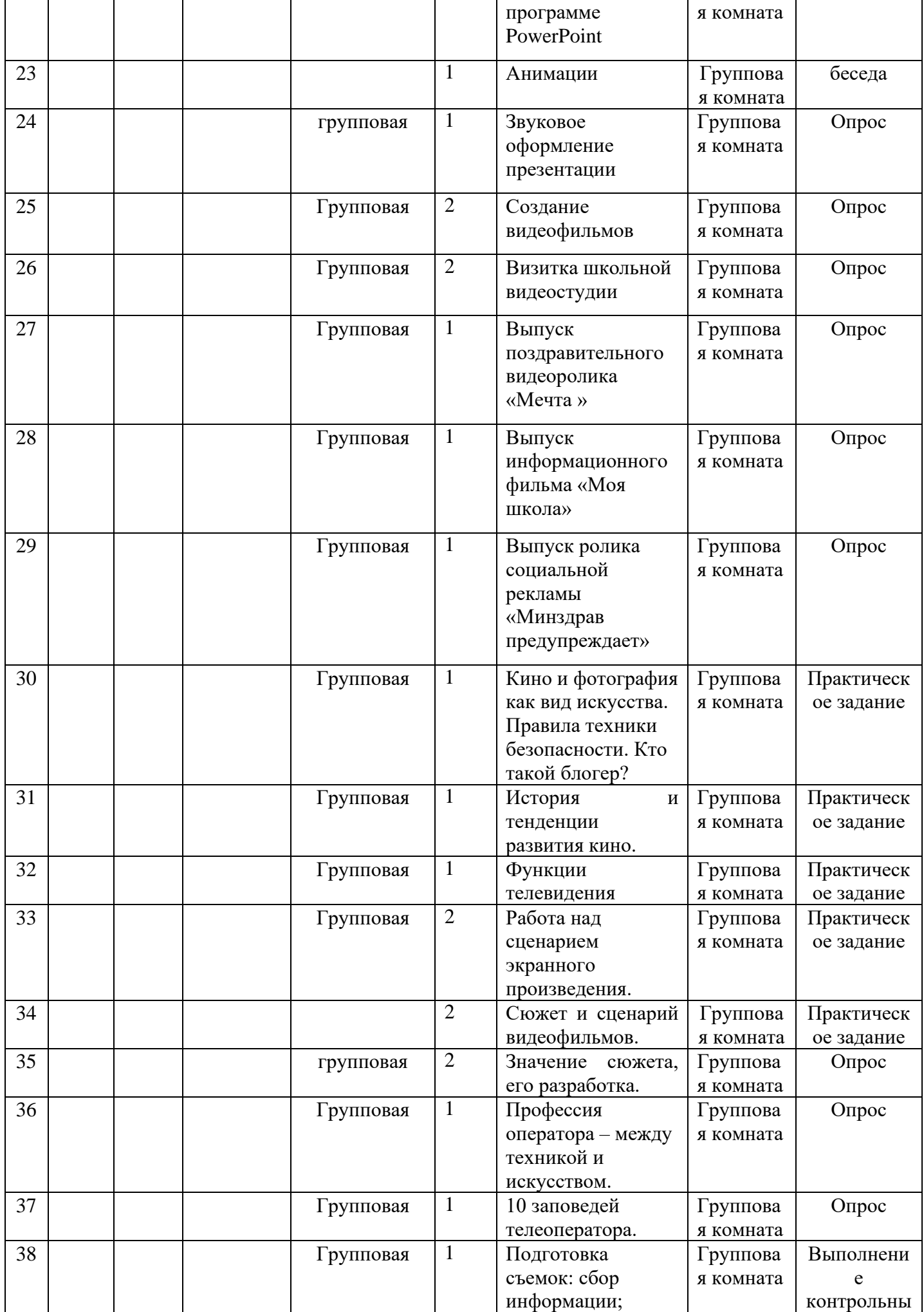

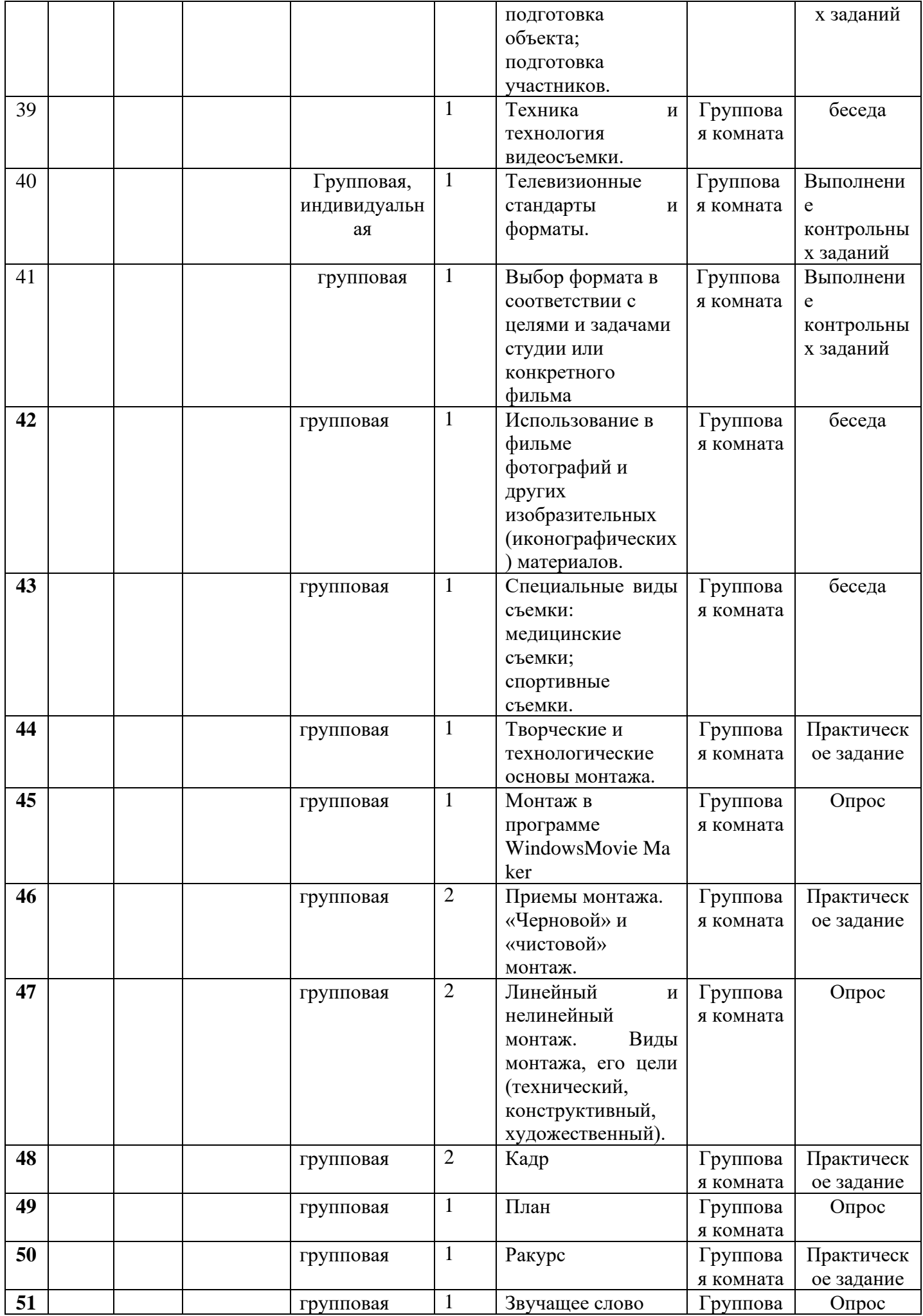

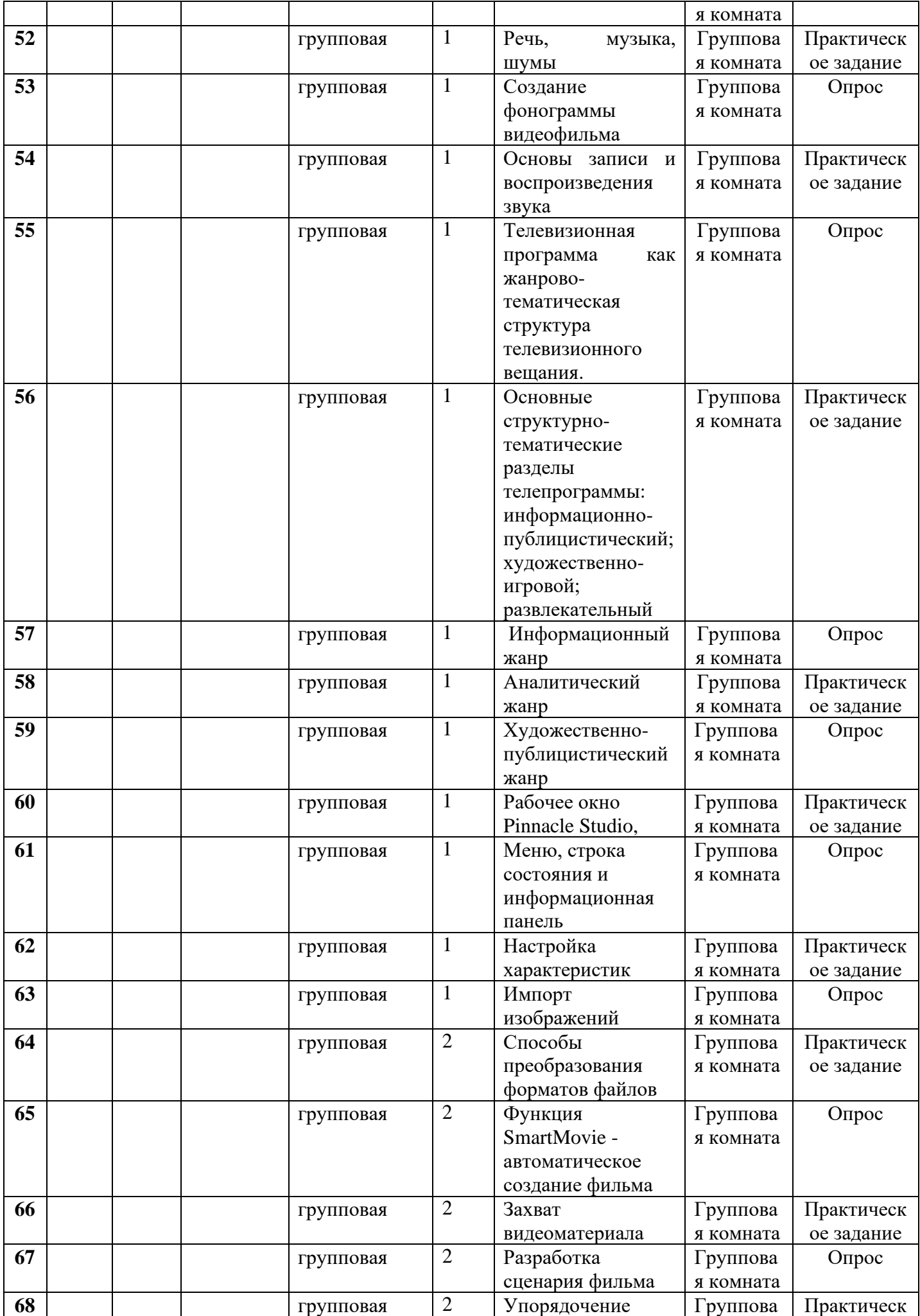

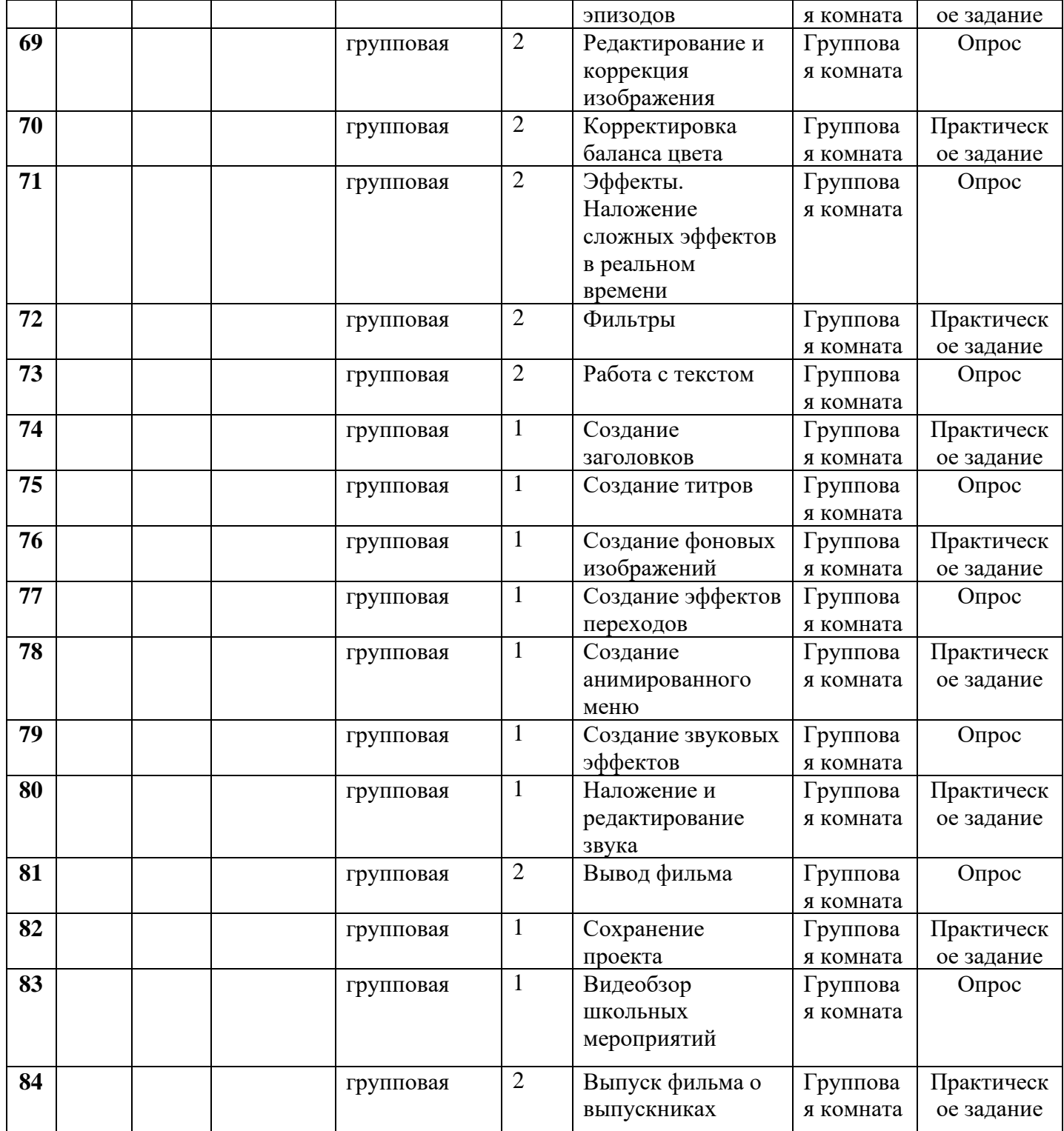

### **КАЛЕНДАРНО-ТЕМАТИЧЕСКИЙ ПЛАН 1 года обучения Базовый уровень**

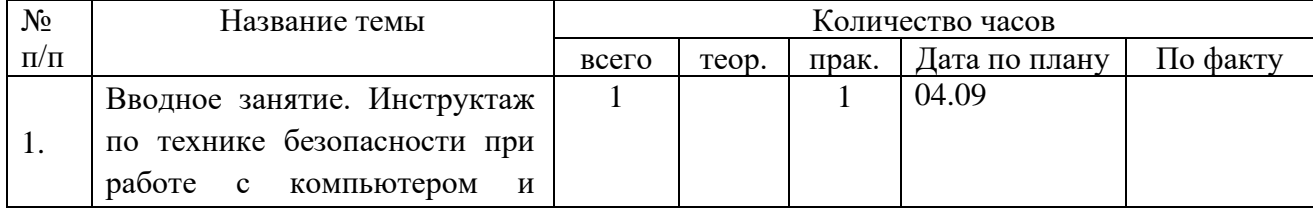

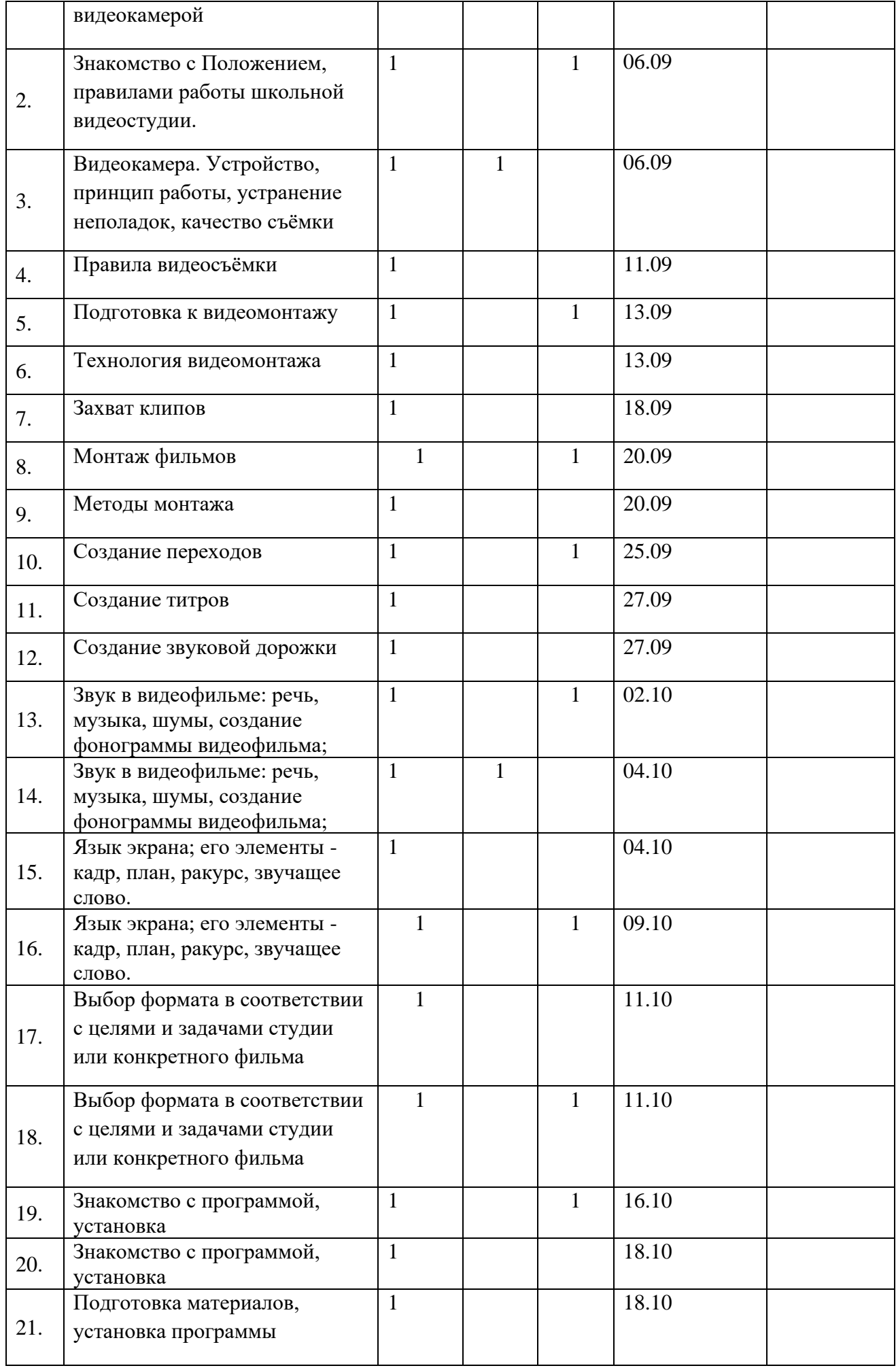

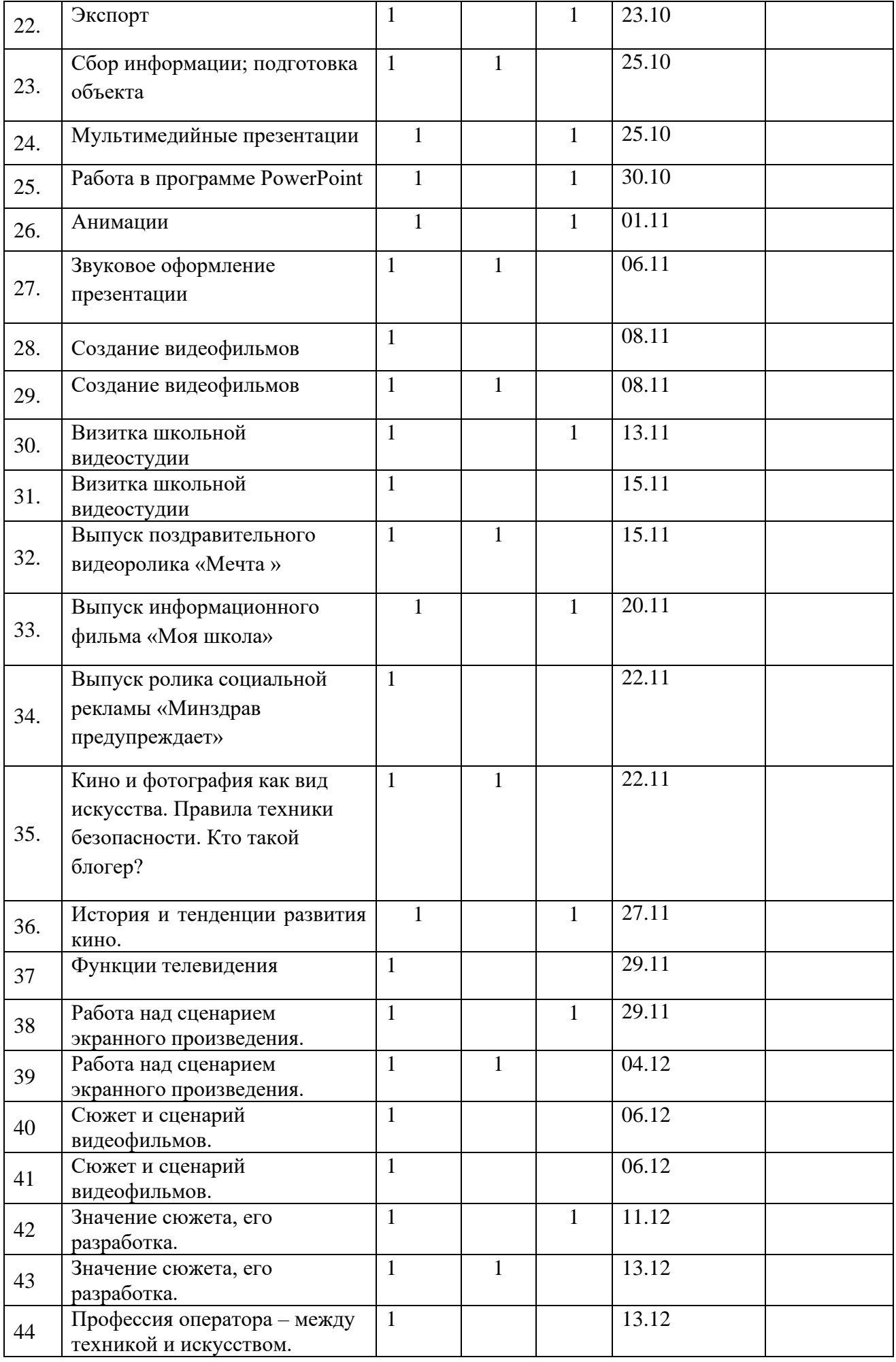

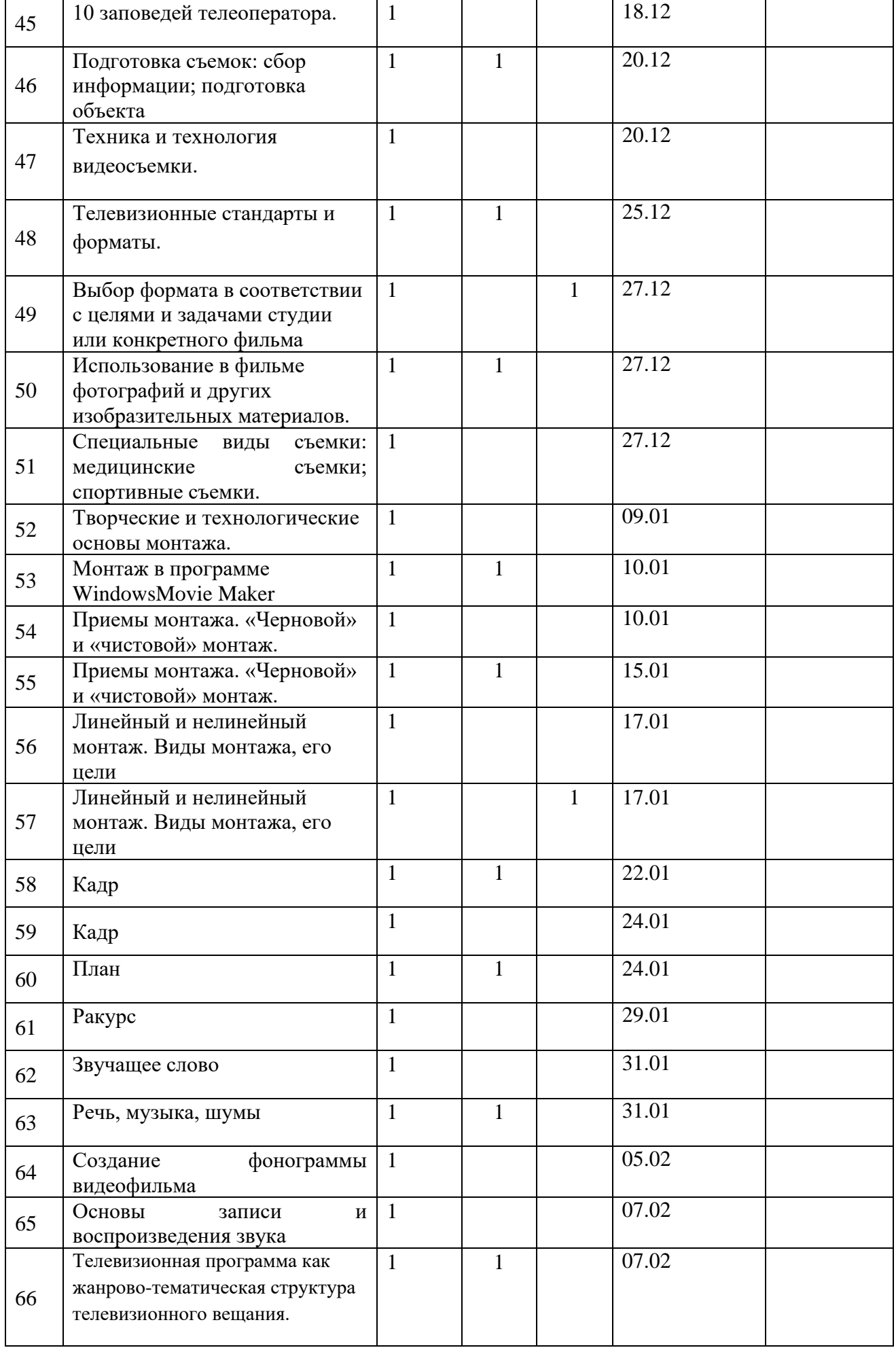

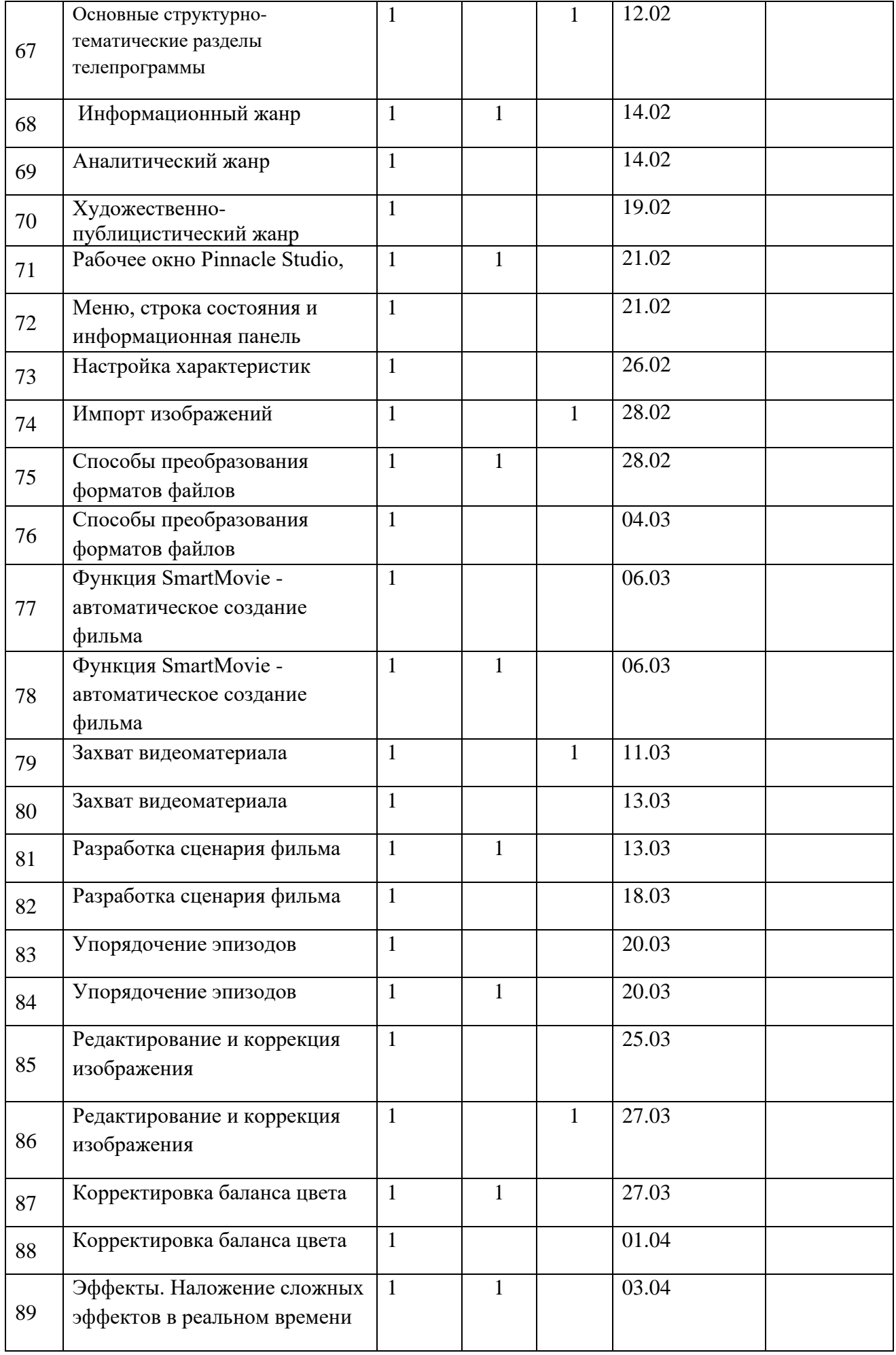

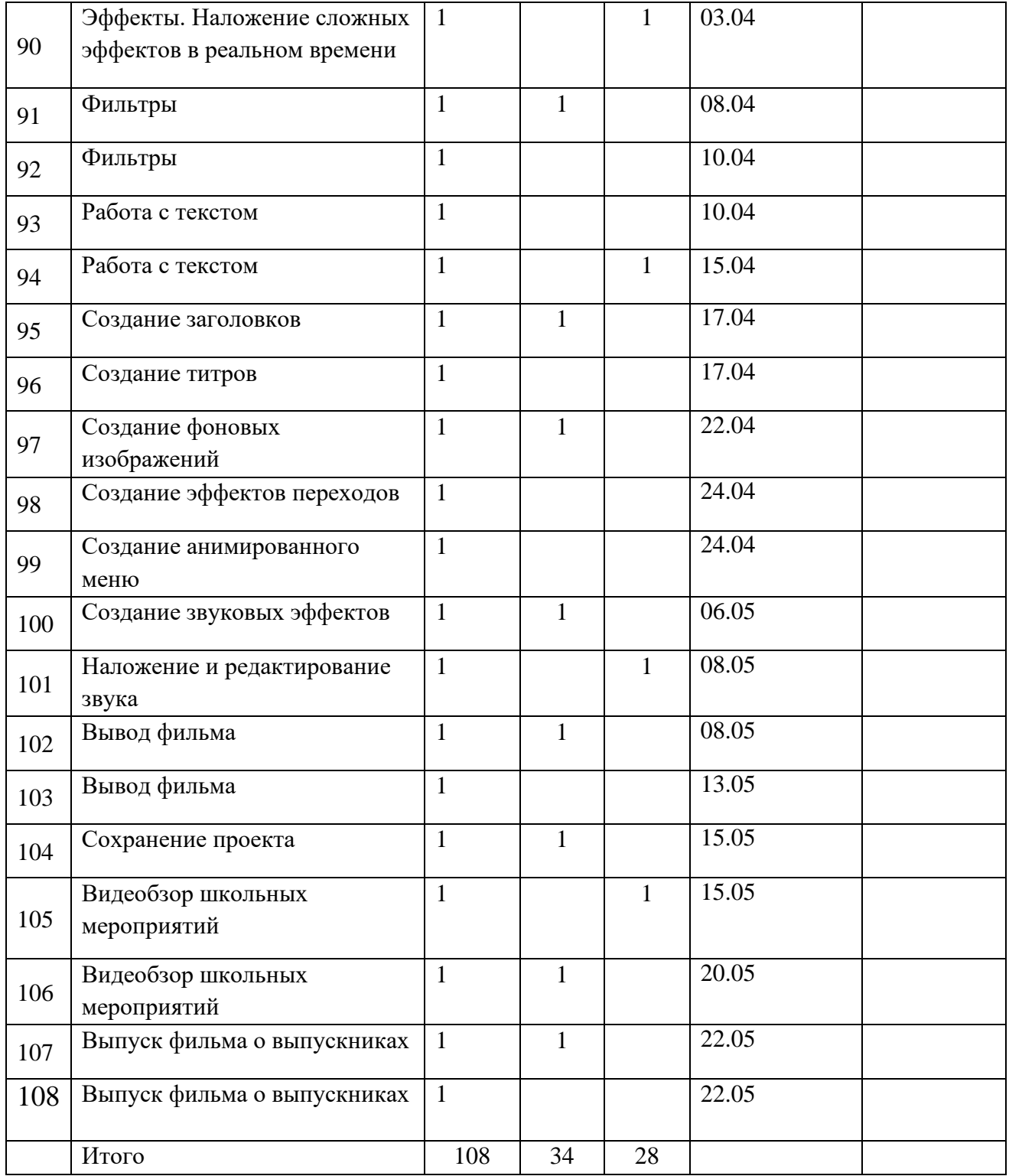

# **Календарно-тематический учебный график 2 года обучения**

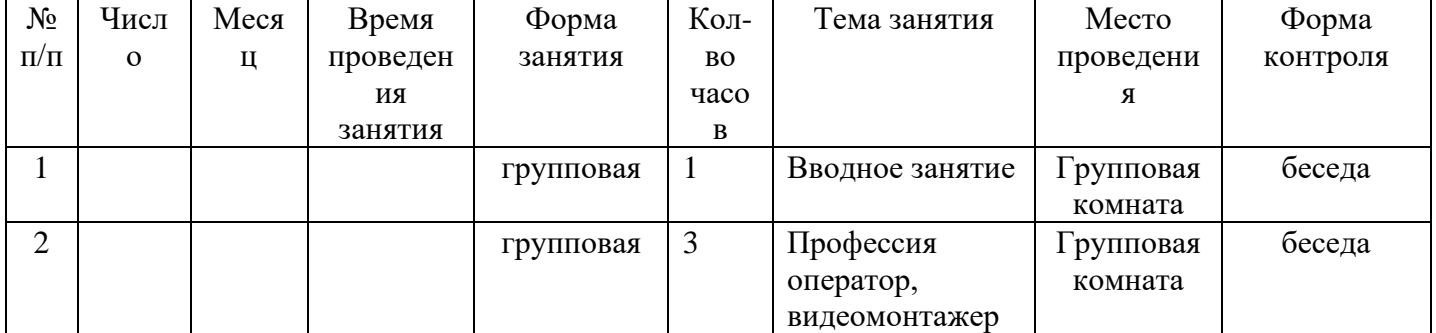

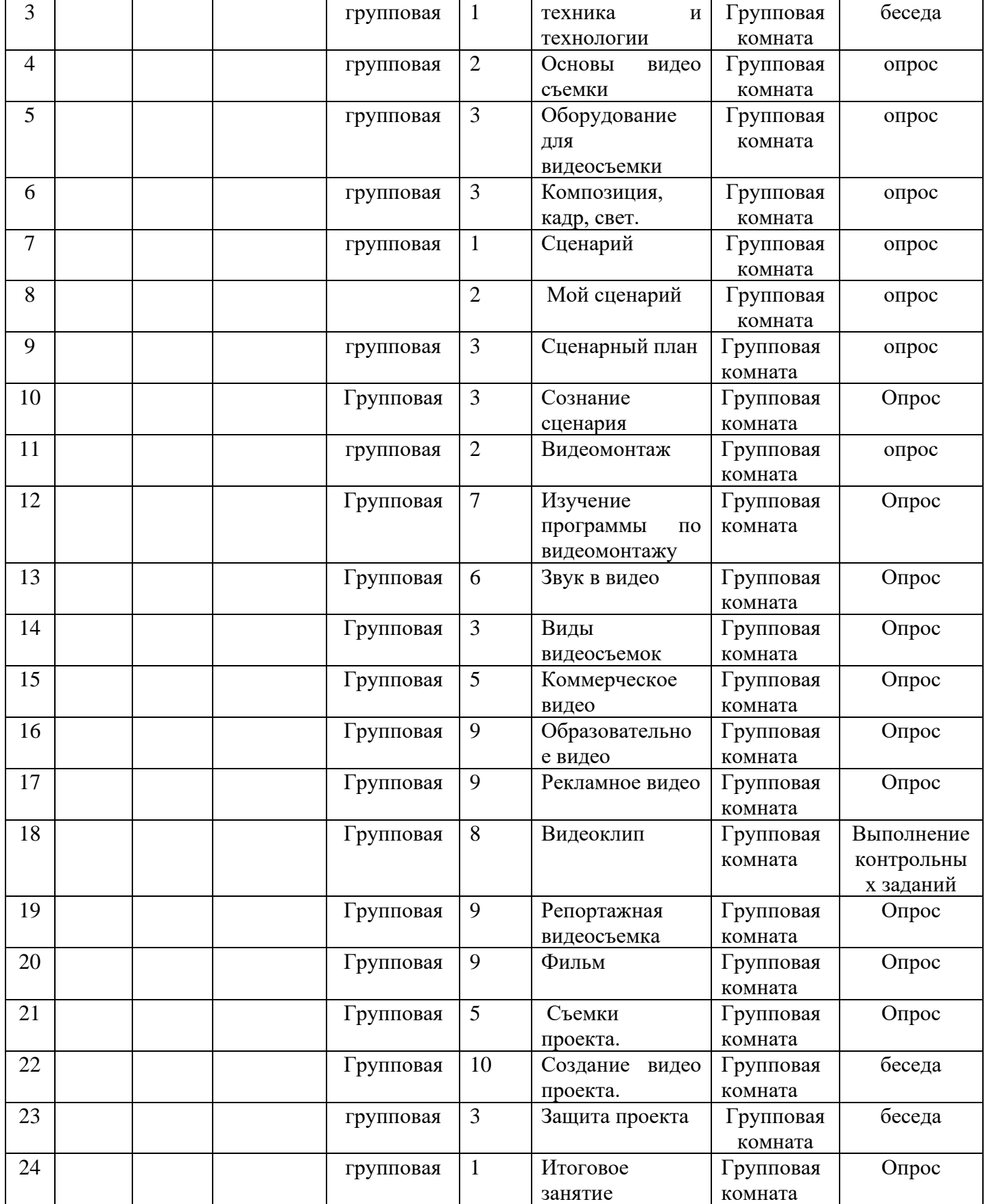

### № п/п Название темы Количество часов всего  $\vert$  теор.  $\vert$  прак.  $\vert$  Дата по плану  $\vert$  По факту  $1$  Вводное занятие  $1$  1 1 2. Профессия оператор, видеомонтажер 1 1 3. Профессия оператор, видеомонтажер 1 1 4. Профессия оператор, видеомонтажер 1  $\begin{array}{c|c|c|c|c} 5. & \text{гexника и технологии} & & 1 & & 1 \end{array}$  $6.$  Основы видео съемки 1 7. Основы видео съемки <sup>1</sup> 8. Оборудование для видеосъемки 1 1 9. Оборудование для видеосъемки 1 10. Оборудование для видеосъемки 1 1  $11.$  Композиция, кадр, свет. 1  $12$  Композиция, кадр, свет. 1 13. Композиция, кадр, свет.  $\begin{vmatrix} 1 & 1 \\ 1 & 1 \end{vmatrix}$  1 14.  $\boxed{\text{Cценарий}}$  1 1 15. Мой сценарий  $1$

# **КАЛЕНДАРНО-ТЕМАТИЧЕСКИЙ ПЛАН 2 года обучения Базовый уровень**

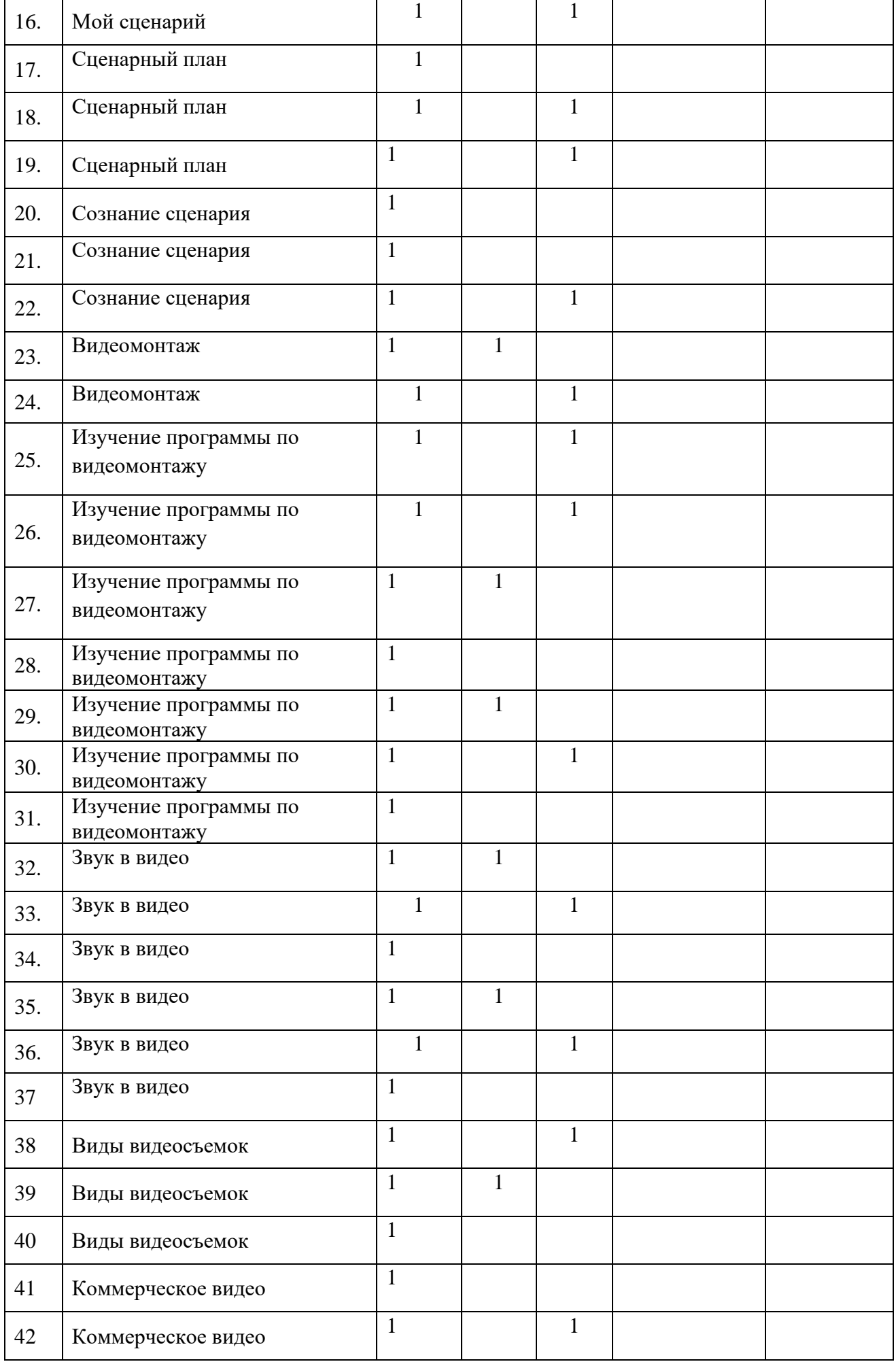

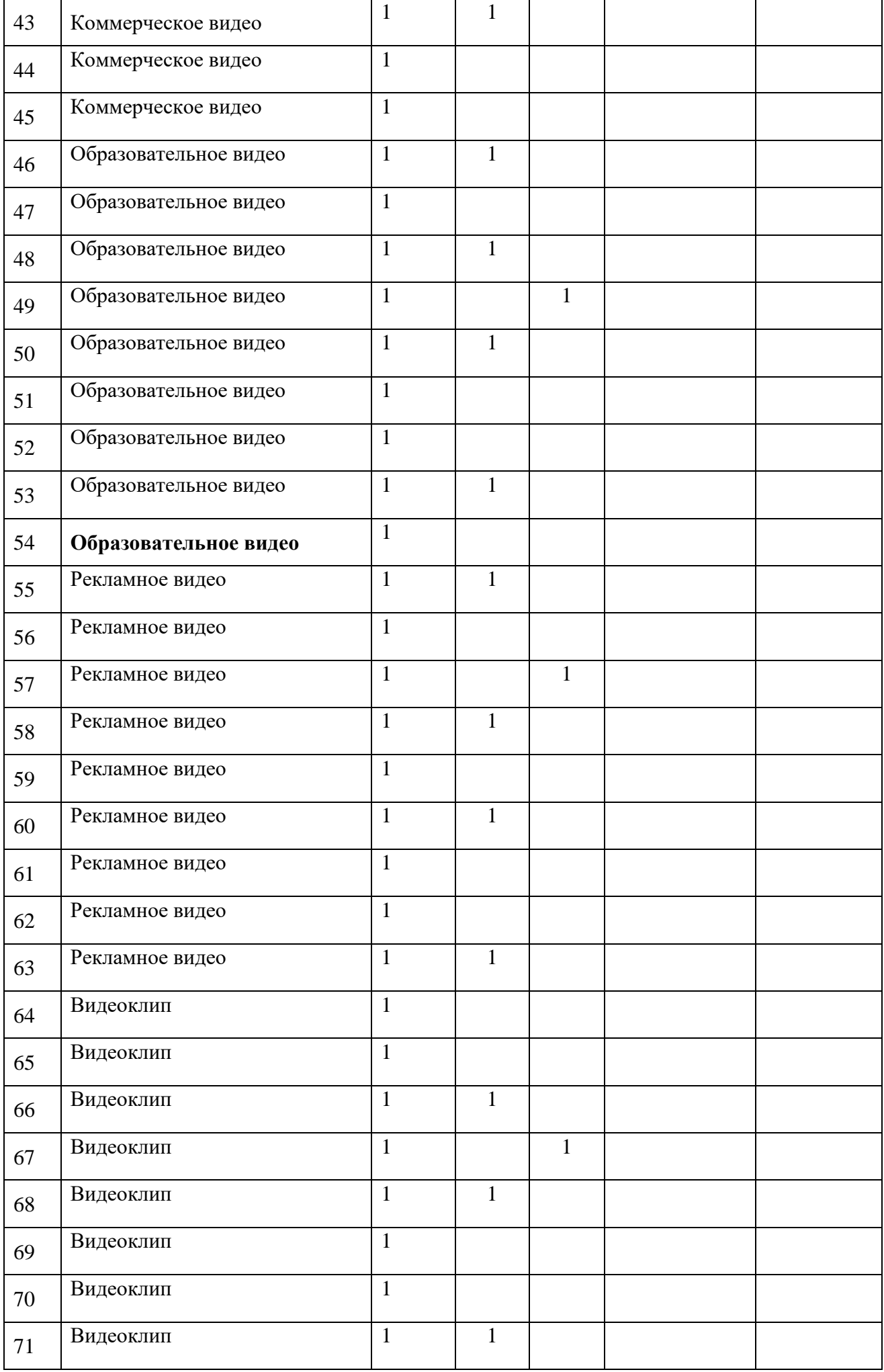

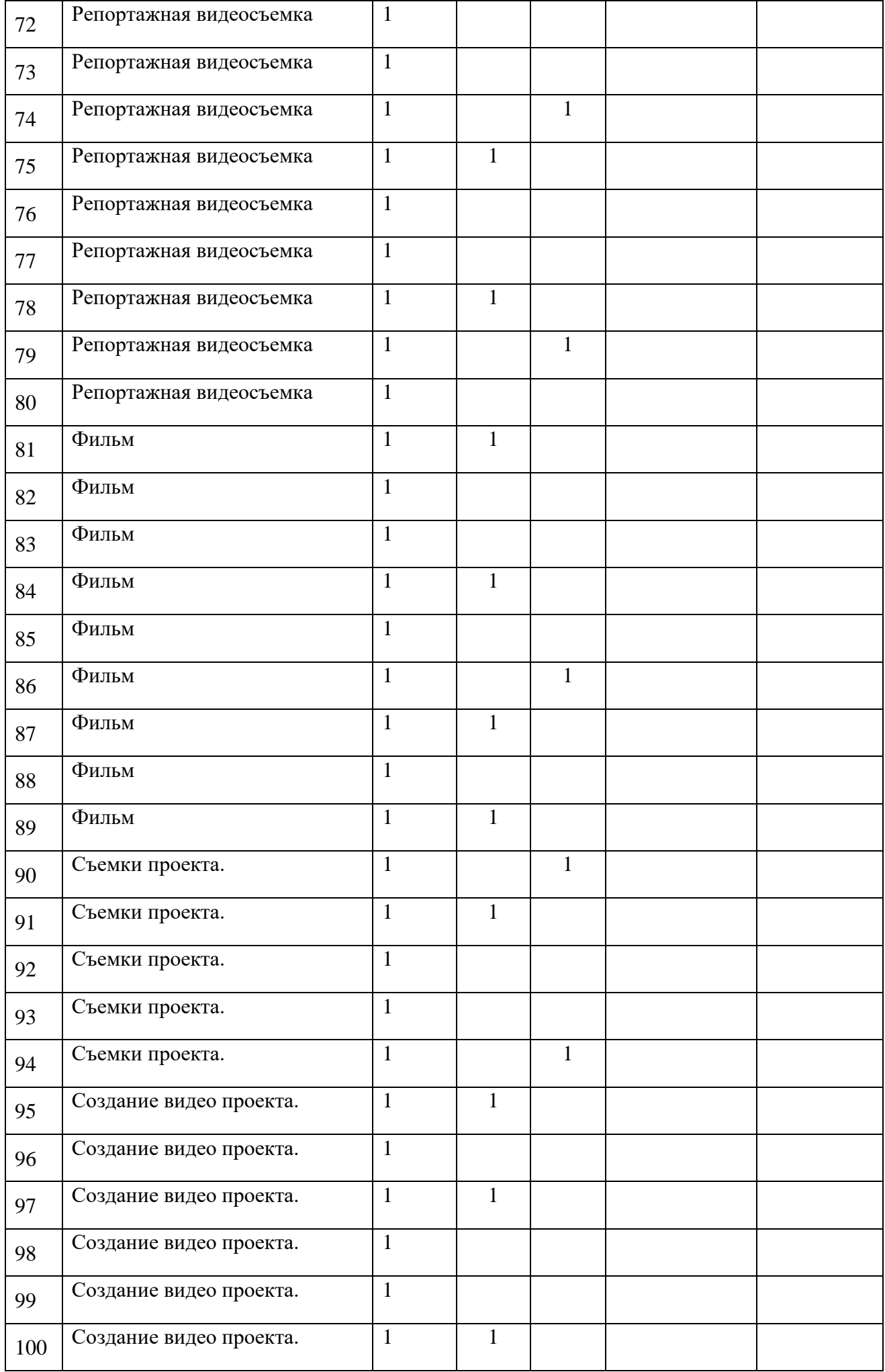

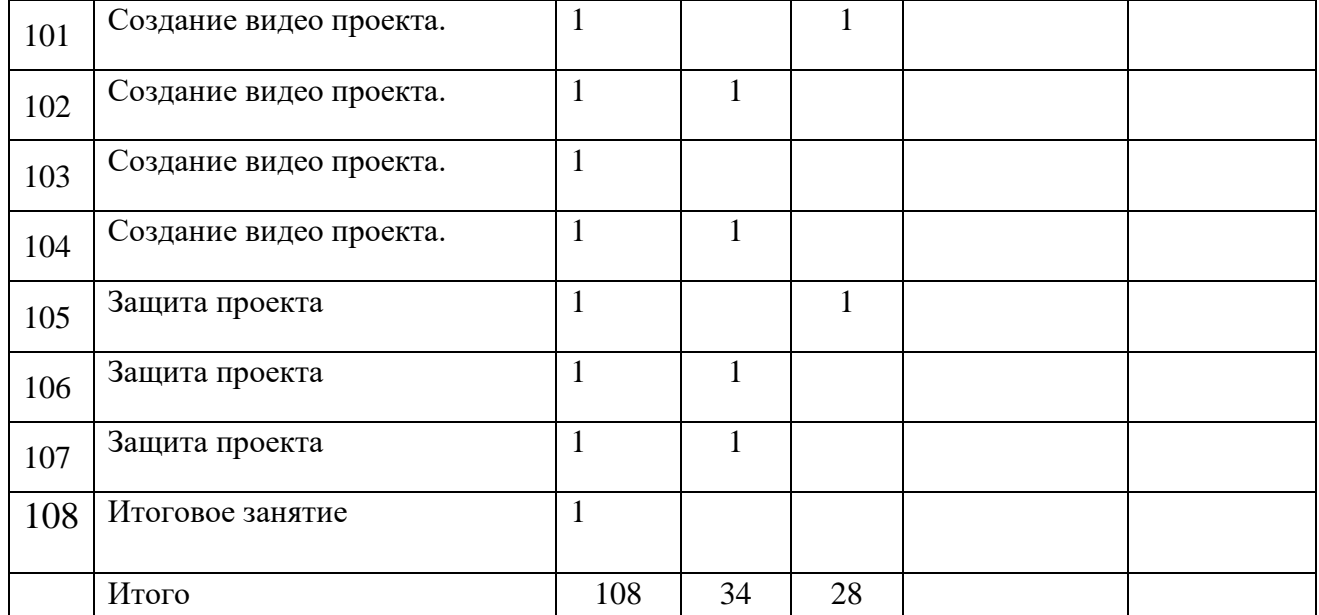